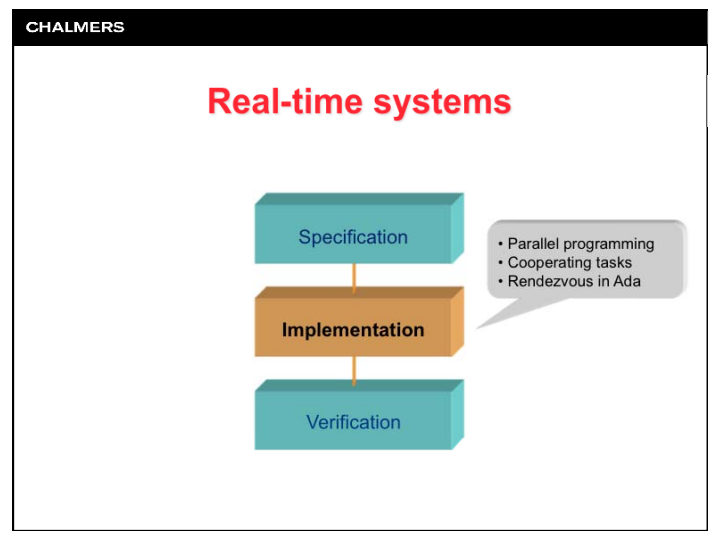

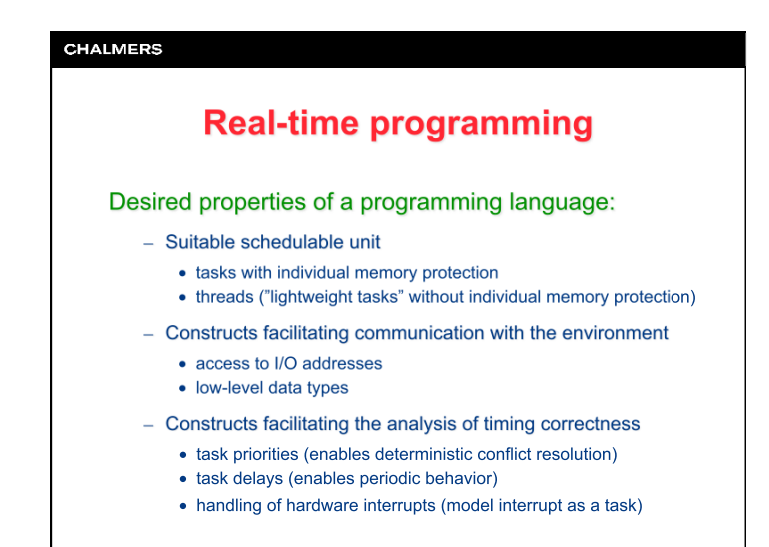

**CHALMERS Real-time programming** Recommended programming method: - Parallel programming paradigm • Reduces unnecessary dependencies between tasks - Timing-aware task execution • Enables the identification of timing properties of tasks - Deterministic task execution with priorities • Enables the analysis of interference between tasks - Interrupt-based handling of system events • Enables the analysis of the events' interference on tasks

Lecture #2

#### **CHALMERS**

# **Real-time programming**

# What programming languages are suitable?

- $C, C^{++}$ 
	- Strong support for low-level programming
	- Parallel programming only via calls to operating system (POSIX)
	- Priorities and notion of time lacking in language (OS dependent)
- $-$  Java
	- Strong support for parallel programming (threads)
	- Priorities and notion of time lacking (but appears in RT Java)
	- Memory management ("garbage collection") unsuited for real-time
- $-$  Ada 95
	- Strong support for low-level programming
	- Strong support for parallel programming (tasks)
	- Strong support for priorities and notion of time

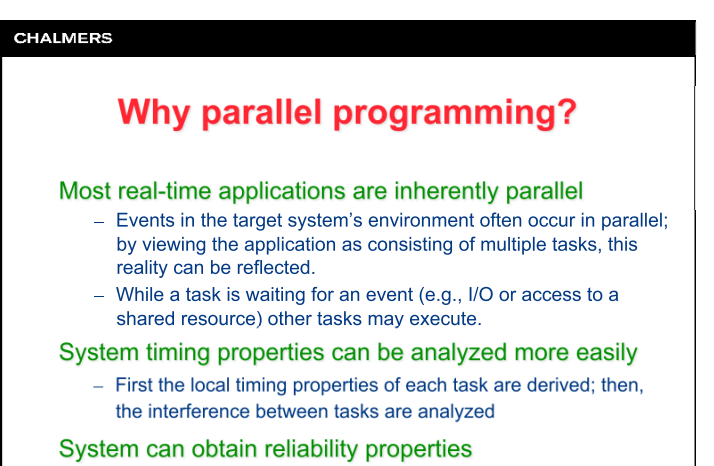

- Redundant copies of the same task makes system fault-tolerant

## **CHALMERS**

# **Problems with parallel programming**

# Access to shared resources

Lecture #2

- Many hardware and software resources can only be used by one task at a time (e.g., processor, hard disk, display)
- Only pseudo-parallel execution is possible in many cases

### Information exchange

- System modeling using parallel tasks also introduces a need for synchronization and information exchange

Parallel programming assumes an advanced run-time system that takes care of the scheduling of shared resources and communication between tasks.

#### **CHALMERS**

# **Support for parallel programming**

#### Support in the programming language:

- Program is easier to read and comprehend, which means simpler program maintenance
- Program code can be easily moved to another operating system
- For some embedded systems, a full-fledged operating system is unnecessarily expensive and complicated
- Examples: Ada 95, Java, Modula, Occam, ...

### Example:

Ada 95 offers support via task, rendezvous & protected objects Java offers support via threads & synchronized methods

## **CHALMERS**

# **Support for parallel programming**

### Support in the operating system:

- Simpler to combine programs written in different languages whose parallel programming models are incompatible (e.g., C/C++, Java, Pascal, ...)
- Difficult to implement the language's parallel programming model on top of the operating system's model
- Operating systems become more and more standardized. which makes program code more portable between OS's (e.g., POSIX for UNIX, Linux, Mac OS X, and Windows)

### Example:

C/C++ offer support via fork, semctl & msgctl (UNIX, Linux)

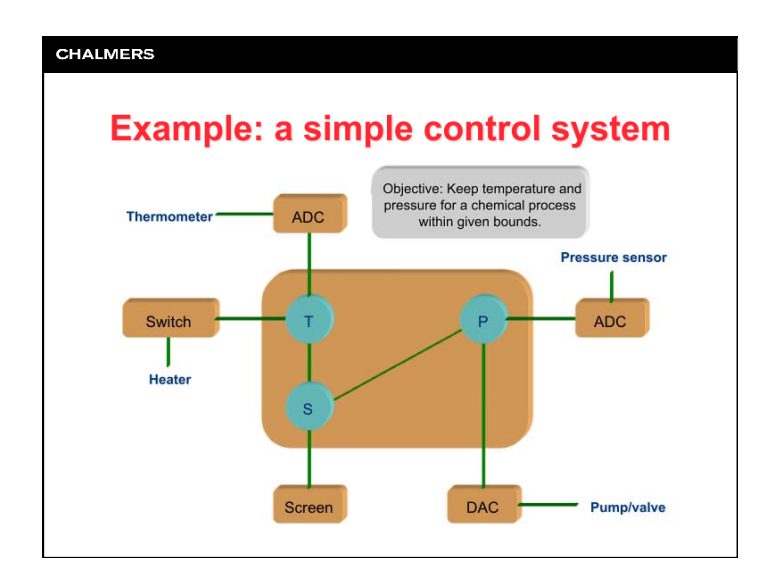

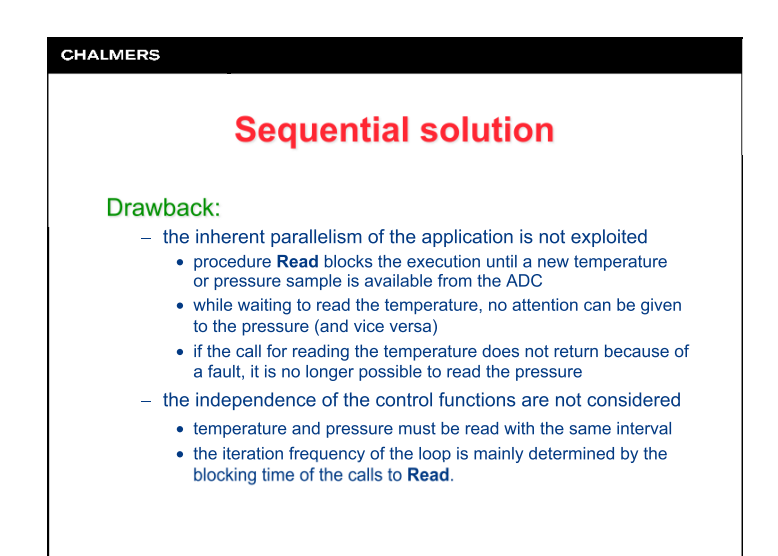

**CHALMERS Sequential solution procedure** Controller **is**  TR : Temp\_Reading; PR : Pressure\_Reading; HS : Heater\_Setting; PS : Pressure\_Setting; **begin loop**<br>Read(TR); Read(TR); -- read temperature<br>Temp Convert(TR, HS); -- convert to tempe Temp\_Convert(TR,HS);  $--$  convert to temperature setting<br>Write(HS);  $--$  to temperature switch write(HS);<br>
Write(HS);<br>
Write(TR);<br>
-- to screen -- to screen Read(PR);<br>Pressure\_Convert(PR, PS);<br>-- convert to pr Pressure\_Convert(PR, PS); -- convert to pressure setting<br>Write(PS); -- to pressure control  $Write(PS)$ ;  $-- to pressure control  
Write(PR)$ ;  $-- to screen$ -- to screen **end loop**; **end** Controller;

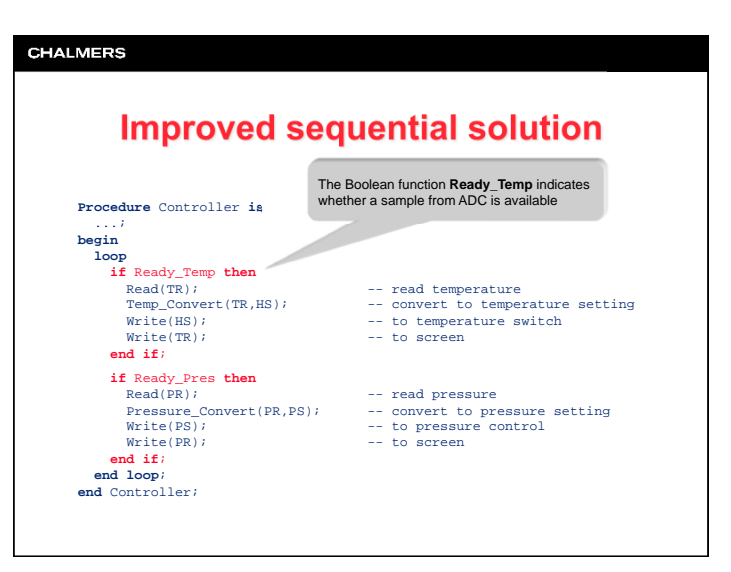

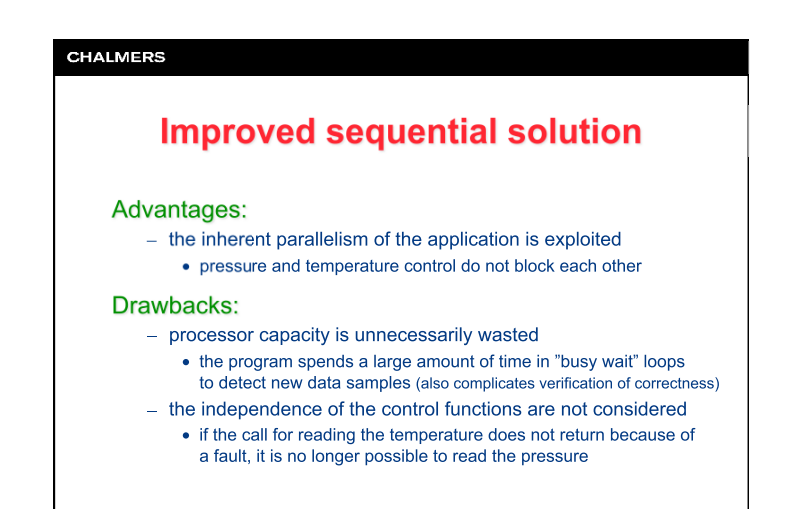

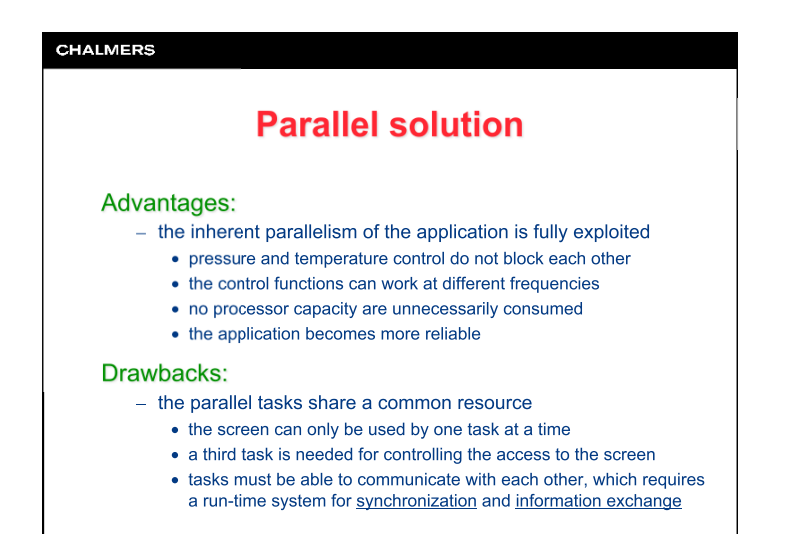

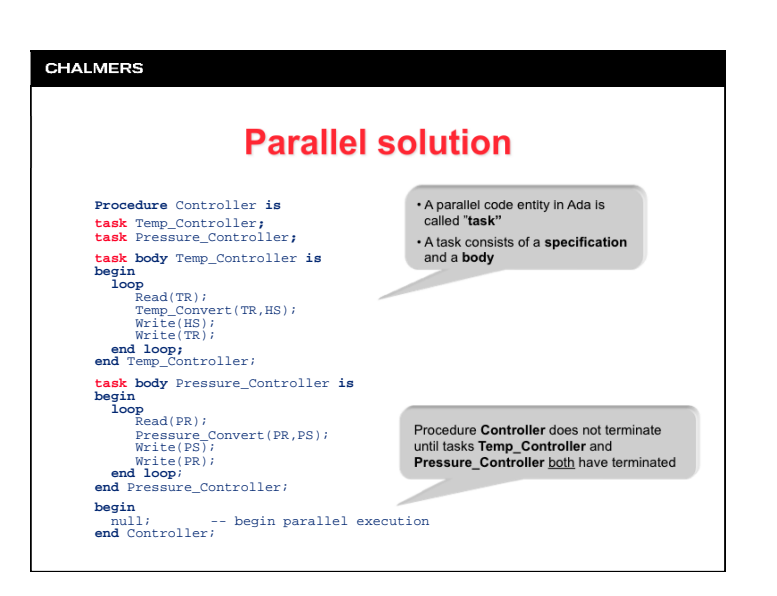

Lecture  $#2$ 

#### **CHALMERS**

# **Synchronization in Ada 95**

#### Rendezvous:

- For a task, there may be a number of entries that can be called by other tasks
- Entries are declared in the specification of the task:

task P is -- specification of P entry El (i : in integer);  $-$  one input parameter (i) -- no input parameters entry  $E2$ ; end  $P$ ;

- A specification of a task may only contain declarations of entries
- Entries are called from another task using:

 $P.E1(n);$  -- call with argument (n)  $P.E2;$  -- call without argument

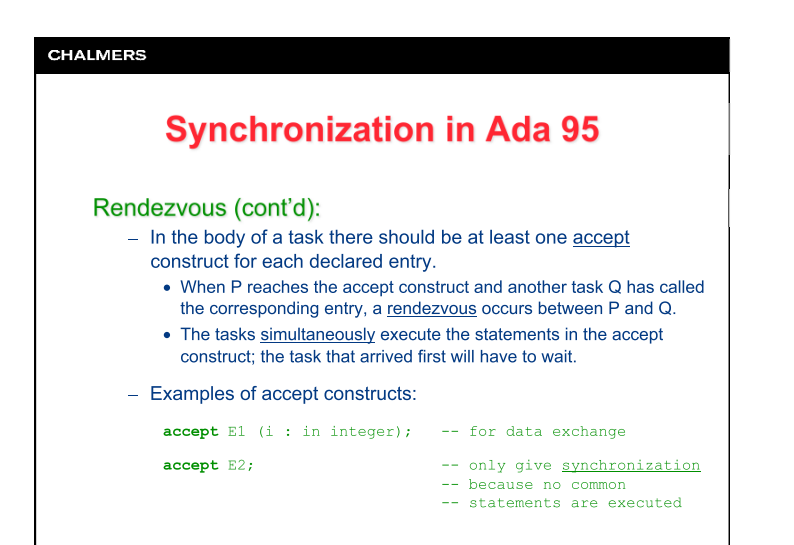

### **CHALMERS**

# **Synchronization in Ada 95**

# Rendezvous (cont'd):

- Multiple tasks can call a certain entry E in task P.
	- The calling tasks are put into a wait queue in the order of the made calls (i.e., FIFO, first-in-first-out).
	- Just one task at a time can perform rendezvous with P.
	- Every time the execution in P reaches an accept construct for E, the first task in the wait queue is selected.
- There may be multiple accept constructs for the same entry in a task. The current point of execution then decides which accept construct will be selected.
	- Should be avoided! The program code becomes more difficult to understand.

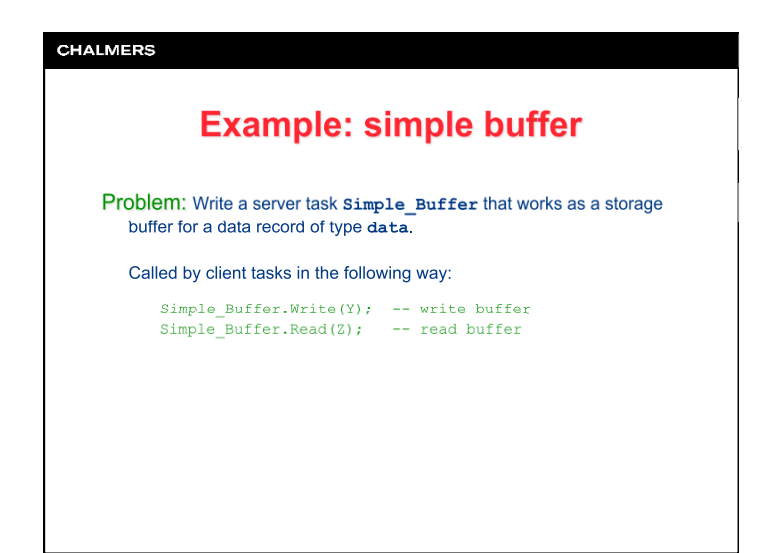

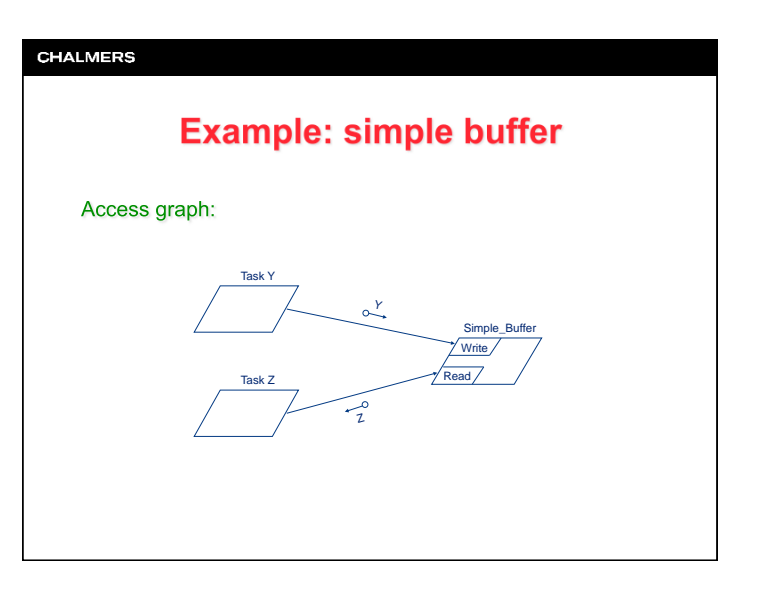

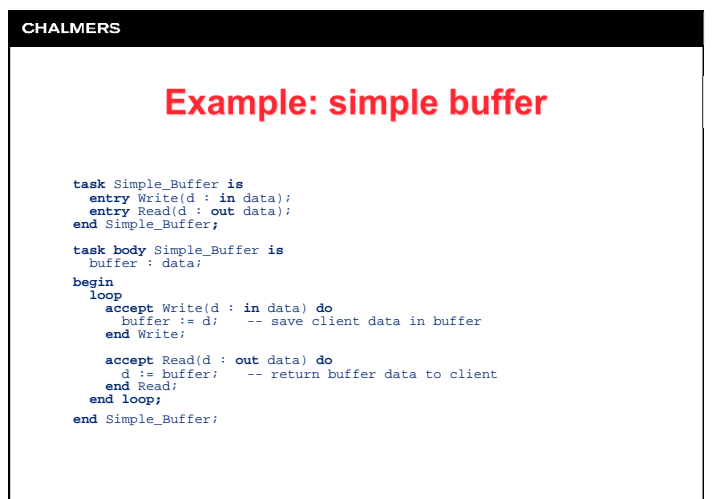

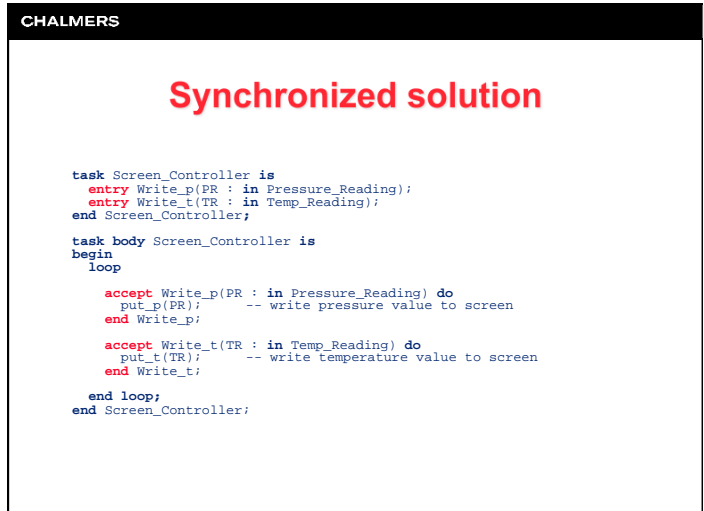

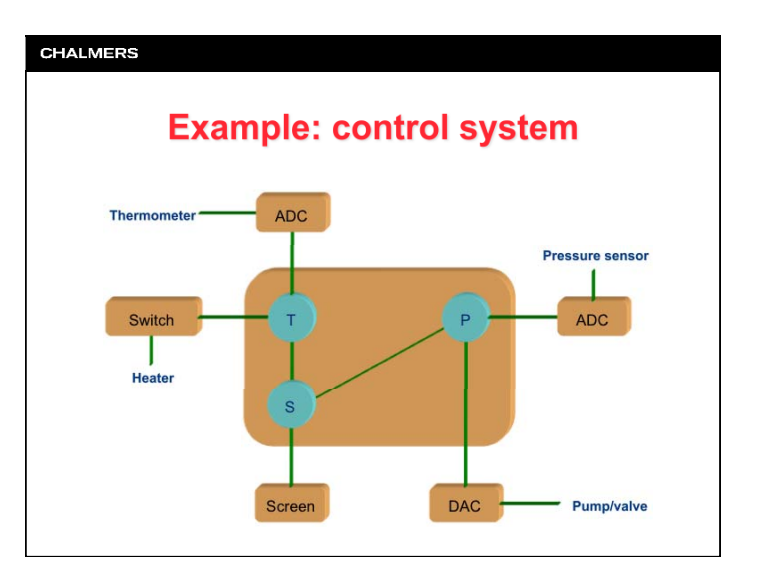

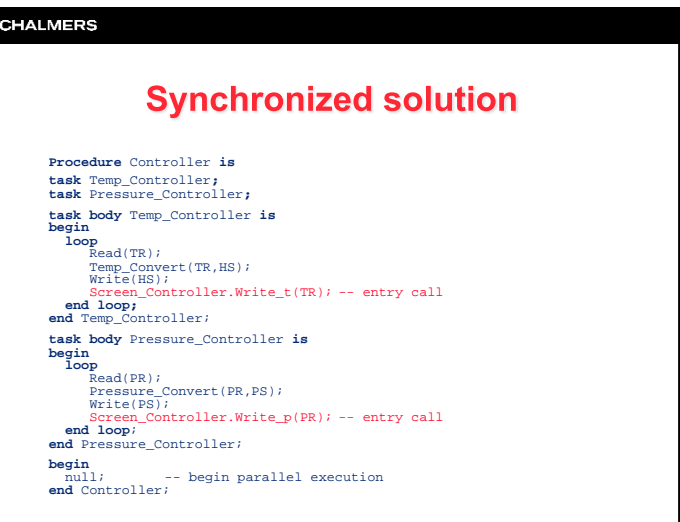

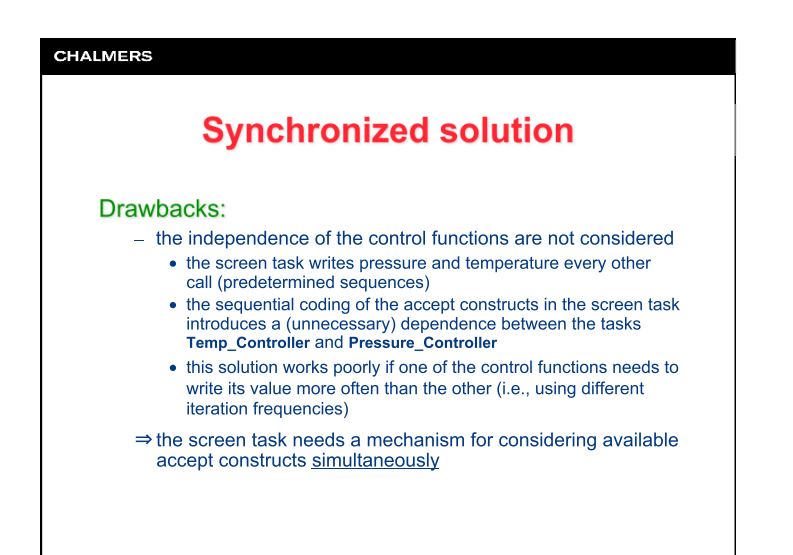

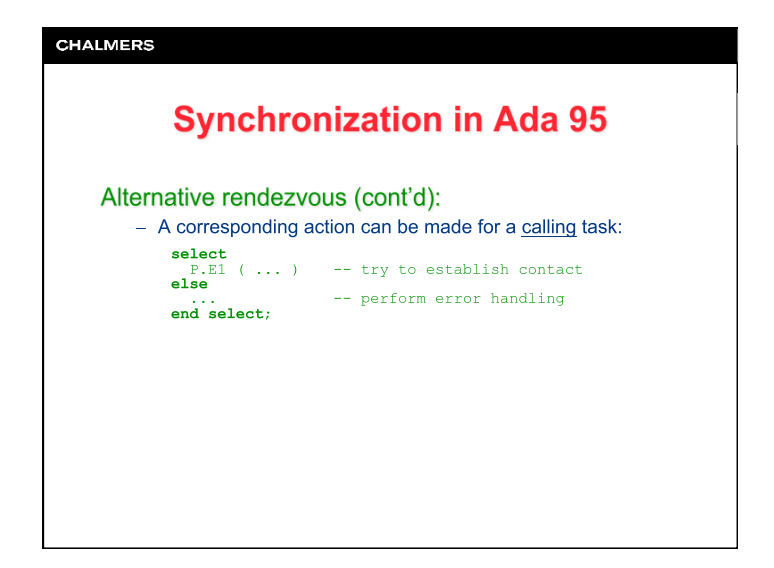

# **CHALMERS Synchronization in Ada 95** Alternative rendezvous: - Multiple accept alternatives can be "open" at the same time in the called task by enclosing them with select: select  $accept E1$  (...) do  $\sim 100$ or .<br>accept E2 ( ... ) do else -- do something else  $\overline{\mathbf{0}}$  select; - If rendezvous cannot occur instantly, a task can refrain from waiting and instead choose the **else** alternative in the select construct.

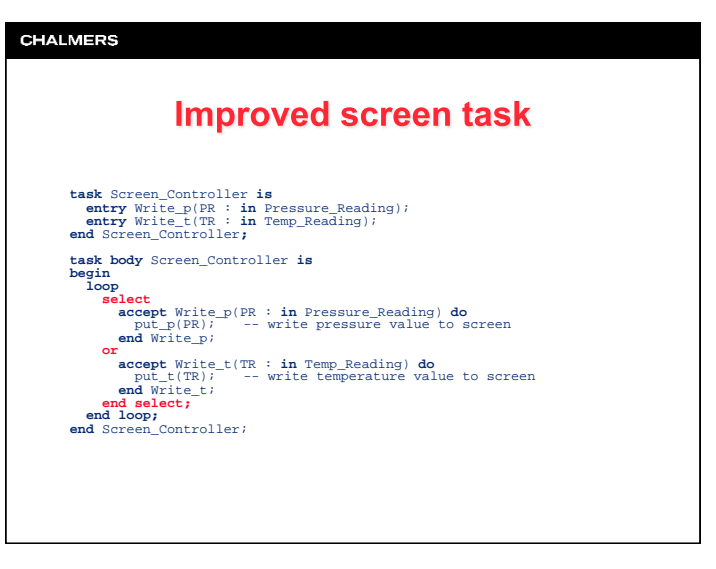

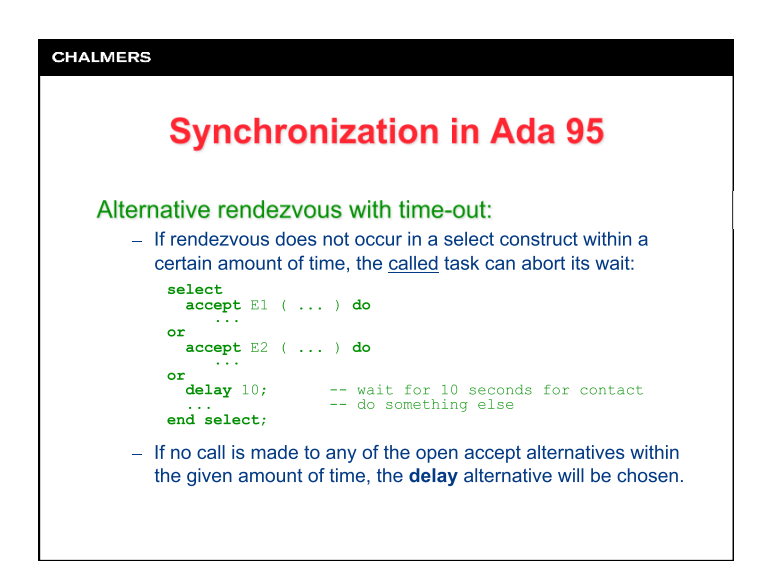

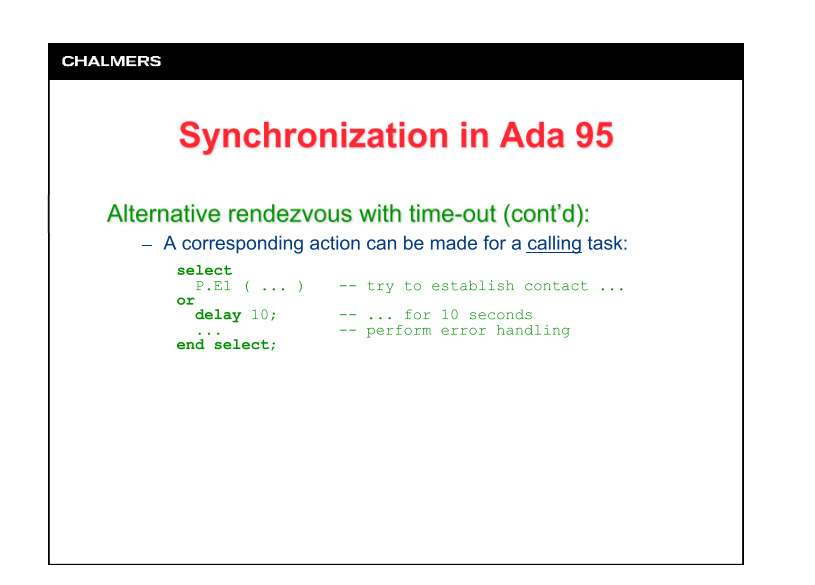

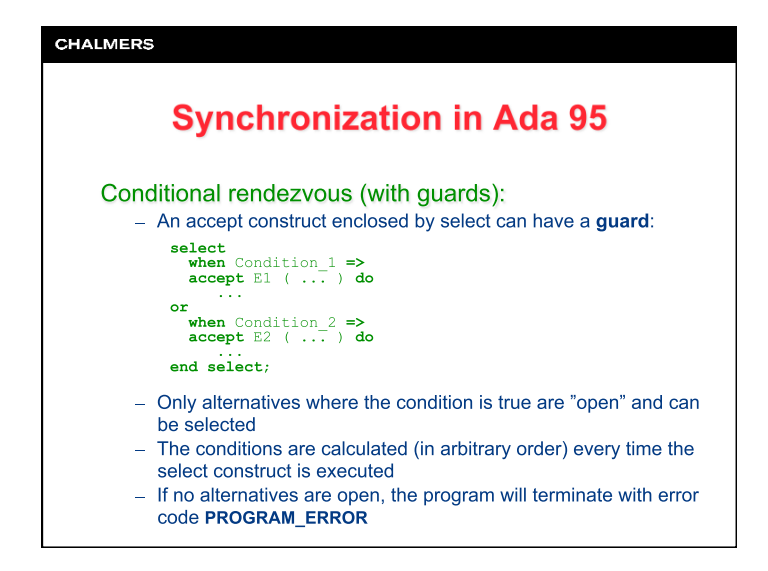